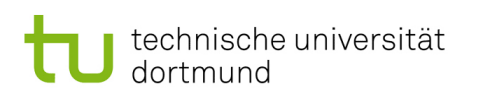

[Thomas P. Ruhroth](http://www-secse.cs.tu-dortmund.de/staff/ruhroth) [Lehrstuhl 14 - Software Engineering](http://www-jj.cs.tu-dortmund.de/secse/pages/home/index_de.shtml) Fakultät für Informatik [LSys](http://www-jj.cs.tu-dortmund.de/jj/teaching/ss14/lsys/index_de.shtml) – 24.06.2015 Deadline: 8.7.2015 (11:45)

## Softwareengineering für langlebige Systeme – Übung 6

## AUFGABE 1 (Executive Summary) (15LP):

Erstellen Sie bitte eine Executive Summary fur die Einleitung (bis Seite 18) des Buches ¨ "Entwurfsmuster fur effektive Software-Entwicklung" (Link auf der LSys-Webseite). ¨

## AUFGABE 2 (Codeverbesserungen) (15LP):

Ist die Klasse C1 gut programmiert? Sammeln Sie die Kritikpunkte und verbessern Sie das Programm.

Bemerkung: Die nichtssagenden Klassen-, Variablen- und Methoden-Namen sind schlechter Programmierstil, den Sie sich nicht aneignen sollen. Wir haben ihn hier dennoch genutzt, um ihnen keine Hilfe für die Aufgabenlösung zu geben.

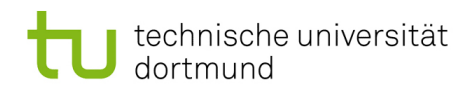

[Thomas P. Ruhroth](http://www-secse.cs.tu-dortmund.de/staff/ruhroth) [Lehrstuhl 14 - Software Engineering](http://www-jj.cs.tu-dortmund.de/secse/pages/home/index_de.shtml) Fakultät für Informatik [LSys](http://www-jj.cs.tu-dortmund.de/jj/teaching/ss14/lsys/index_de.shtml) – 24.06.2015 Deadline: 8.7.2015 (11:45)

```
1 public class C1 {
\overline{2}3 public static void main ( String [] args ) {
4 System.out.println(C1. f1(0.4, 1, 2));
5 //....
6 // Mehrfache Nutzung von f1 mit verschiedenen Werten....
 7 }
8
9 static public double f1 (double p, int n, int k) {
10
11 if (p >= 0 && p <= 1) {
12 double result = 0;
13 result = f2(n, k);14 int i = 0;
15 double p2 = 3;
16 while (i \lt k) { // INV = { result = (n \text{ upper } k) * power (p, i)}
17 result *= p;
18 i++;<br>19 }
19 }
20 p2 = 1 - p;21 while (i \le n) { // INV = { result = (n ueber k) * power (p, k) * power (1-p, i)}
22 result *= p2;p2 = 1 - p;24 i ++;<br>25 }
25 }
26 return result;<br>27 } else if (p < 0 &
27 } else if (p < 0 && p > 1) {
         return \overline{0};
29 }
30 return 0;<br>31 }
31 }
32
33 private static int f2(int n, int k) {
34 int result = 0;<br>35 if (k <= n) {
35 if (k \le n) {<br>36 result
              result = f3(n) / (f4(k) * f5(n - k));
37 }
38 return result;<br>39 }
39 }
40
41 private static int f3(int i) {
42 int result = 1;<br>43 for (int k = 1;
              for (int k = 1; k \le i; k++)
44 result * = k;
45 return result ;
46 }
47
48 private static int f4(int i) {<br>49 if (i \le 0)if (i \leq 0)
50 return 1;
51 else
52 return i * f4(i - 1);53 }
54
55 private static int f5(int i) {
56 if (i > 0) {
                     return i * f5(i - 1);58 } else {
59 return 1;<br>
60 }
60 }
61 }
62 }
```